## 1 Podstawy stosowania pakietu listings

W trywialnym przypadku program z języku C++ może składać się tylko z jednego pliku i jednej funkcji. *Funkcja* jest wydzieloną częścią programu, realizującą pewne zadanie. Kompletny program musi zawierać funkcję o nazwie *main* od której rozpoczyna się wykonanie programu. Do programu można dołączać pliki zawierające nagłówki (opis) funkcji zdefiniowanych w innych plikach lub funkcji systemowych (dyrektywa *include*).

```
1 #include <iostream>
2
3 int main()
4 {
5 std::cout \lt\lt "C++\n";
6 }
```
Komentarz w C++, to dowolnej długości tekst ograniczony znakami / $\star$  i  $\star$ / lub tekst od znaku // do końca linii.

**int** main() { /\* Ten program nic nie robi. \*/ }

Ada należy do języków rodziny Algol/Pascal, programy napisane w Adzie są czytelne i stosunkowo łatwe do analizy.

```
with Text_IO, Ada.Integer_Text_IO; 1
use Text_IO, Ada.Integer_Text_IO; 2
                                     3
procedure Silnia is 4
n, s, i : Integer := 1; \frac{1}{2} 5
                                     6
begin 7
 Get(n); 8<sup>8</sup>9
while i < n loop 10
 i := i + 1; 11
 s := s * i; 12
end loop; 13
                                     14
Put("Silnia: "); 15
Put (s, 0); 16
end; the contract of the contract of the contract of the contract of the contract of the contract of the contract of the contract of the contract of the contract of the contract of the contract of the contract of the con
```
## 2 Definiowanie własnego języka programowania

*J˛ezyk opisu dynamiki* (*Alvis Code Language*, w skrócie AlvisCD, słuzy do definiowania zachowania ˙ indywidualnych agentów. Występujące w nim instrukcje są wzorowane na wybranych operatorach algebry CCS, które w XCCS stosowane były w warstwie algebraicznej. W przeciwieństwie do języków modelowania CCS i XCCS, które skupiają się głównie na opisie komunikacji, marginalizując kwestie związane z manipulowaniem wartościami parametrów, język Alvis pozwala na wygodne modyfikacje wartości parametrów agenta, niezależne od instrukcji dotyczących komunikacji.

```
1 environment {
2 in wakeup [] (map (60000*) [1..]) durable;
3 in off [] (map (1000*) [1..]) signal;
4 out warning [0,1,2] [];
5 out brake [] [];
6 }
7
8 agent ATS {
9 loop { -- 1
10 in wakeup; -211 out warning 1; -312 select { -413 alt (ready [in(off)]) {
14 in off; -- 5
15 out warning 0; -616 }
17 alt(delay 6000) {
18 out warning 2; -719 select { -820 alt (ready [in(off)]) {
21 in off; -- 9
22 out warning 0; -- 10
23 }
24 alt (delay 3000) {
25 out brake; -- 11
26 exit; -- 12
27 }
28 }
29 }
30 }
31 }
32 }
```
UWAGA: Pakiet listings pamięta poprzednie ustawienia, jeśli ich nie nadpiszemy, tzn. jeżeli dla poprzedniej specyfikacji ustawiliśmy wyświetlanie numerów linii po prawej stronie, a w kolejnej specyfikacji nic o liczbach nie piszemy, to nadal będą wyświetlane po prawej stronie.

## 3 Podpisy, odwołania i ramki

```
1 agent Buffer {
2 i :: Int = 0;
3 proc pop { out pop i; }
4 proc push { in push i; }
5 }
```
Listing 1: Przykład agenta pasywnego

Agenty pasywne są stosowane do opisu współdzielonych zasobów. Przykładową implementację jednokomórkowego bufora pokazano na listingu 1.

```
12 agent Buffer {
13 i :: Int = 0;
14 proc pop { out pop i; }
15 proc push { in push i; }
16 }
```
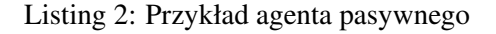

Na listingu 2 ciągle rozważamy ten sam przykład, ale w ramce ;)

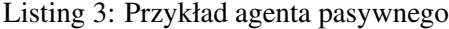

```
1 agent Buffer {
2 i :: Int = 0;
3 proc pop { out pop i; }
4 proc push { in push i; }
\overline{5}
```
## Listing 4: Przykład agenta pasywnego

```
1 agent Buffer {
2 i :: Int = 0;3 proc pop { out pop i; }
4 proc push { in push i; }
5 }
```

```
1 agent Buffer {
2 \parallel i :: Int = 0;
3 proc pop { out pop i; }
4 proc push { in push i; }
\overline{5}✡✝
```
Narożniki podajemy od prawego górnego począwszy zgodnie z ruchem wskazówek zegara. Należy podać dokładnie 4 litery, *t* oznacza zaokraglony narożnik, a *f* prosty.

Można połączyć grafikę z kodem w ramach jednego środowiska *figure*, tak jak pokazano na rysunku 1.

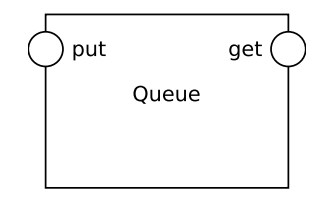

```
1 agent Queue {
2 q :: [Int] = [];
3 n :: Int = 0;
4
5 proc put {
6 critical {
7 in put n;
8 q = q + [n];9 }
10 proc get (q /= []) {
11 critical {
12 n = head q;13 q = \text{tail } q;14 out get n; }
15 }
16 }
```
Rysunek 1: Agent *Queue*